## **УДК 004.021**

## **РАЗРАБОТКА ОФОРМЛЕНИЯ ВИЗУАЛЬНОЙ НОВЕЛЛЫ**

## *А. В. КОНДЯКОВА*

*(Представлено: д-р техн. наук, проф. С. Г. ЕХИЛЕВСКИЙ)* 

*В данной статье объектом разработки является оформление визуальной новеллы «Girl War». Рассмотрены основные моменты построения диаграммы использования приложения.* 

В современном мире компьютерные технологии стали неотъемлемой частью жизни любого человека. Сфера программирования game'dev набирает обороты с каждым годом. Развитие компьютерных игр влияет так же и на само программирование и технологии.

Визуальные новеллы представляют собой истории, реализованные на игровых движках, игры без возможности управлять персонажем в плане перемещения по игровому полю, но при этом можно управлять им с помощью ответов в самой игре. Всё это сопровождается красивыми иллюстрациями, музыкальным сопровождением, возможностью выбора ответов и влияния на сюжет с помощью этих ответов.

Движок Ren'Py – бесплатный и очень удобный для разработки визуальных новелл продукт. Благодаря поддержке Python данный движок может поддерживать разработку в 3D, однако это будет весьма затруднительно, так как изначально этот движок не рассчитан для разработки 3D. Для написания визуальной новеллы на этом движке достаточно примитивных знаний Python, наличия готовых изображений персонажей, фонов, а также музыки и звуков. При использовании этого движка и языка программирования Python разработчик легко и просто может добавить какие-то свои собственные дополнительные функции и надстройки.

Популярность визуальной новеллы определяется как оформлением, задумкой и реализацией, так и самими ответами, ведущими к определённой концовке. Помимо этого, удобство пользовательского интерфейса и его функций напрямую влияет на отношение пользователя к продукту.

В рассматриваемой визуальной новелле используется принцип выбора ответов, которые влияют на сюжет и концовку игры. Таким образом пользователь сам может привести игру как к положительной, так и к отрицательной концовке. Наличие в игре идеальной концовки может являться стимулом для игрока проходить и перепроходить игру несколько раз. Это также было учтено при проектировании игрового процесса.

Визуальное моделирование можно представить, как некоторый процесс уровневого спуска от наиболее общей и абстрактной концептуальной модели исходной системы к логической, а затем и к физической модели соответствующей программной системы. Для достижения этих целей вначале строится модель диаграммы вариантов использования, которая описывает функциональное назначение системы или, другими словами, то, что система будет делать в процессе своего функционирования.

Наиболее удобным способом проектирования диаграммы вариантов использования можно назвать UML.

UML (унифицированный язык моделирования) – язык графического описания для объектного моделирования в области разработки программного обеспечения, для моделирования бизнеспроцессов, системного проектирования и отображения организационных структур.

Использование UML весьма удобно благодаря чётко обозначенным требованиям к исполнению.

При создании любой игры особое внимание необходимо уделять не только самому наполнению игры, но ещё и удобству использования. Интерфейс должен быть интуитивно понятным и приятным глазу. В отрасли game-dev'а этим занимаются специально нанятые гейм-дизайнеры и художникидизайнеры. Неудачно подобранная цветовая гамма может вызвать у пользователя отторжение, а также может повлиять на продажи уже готового продукта.

В зависимости от сюжета и жанра игры требуется подбирать оттенки и тона, которые будут поддерживать атмосферу. Помимо этого, не следует забывать про то, что в игру могут играть как пользователи с хорошим зрением и без противопоказаний, так и люди, страдающие такими заболеваниями, как близорукость, дислексия, эпилепсия или же дальтонизм. В связи с этим при разработке игры требуется уделять много внимания именно цветовым палитрам, а также возможность озвучивания текста с экрана.

Для визуального оформления данного продукта были использованы тёмные и насыщенные тона для передачи тяжести всего пути главного героя и создания нужной для игры атмосферы. Основными оттенками меню являются тёмно-серый и бордовый цвета.

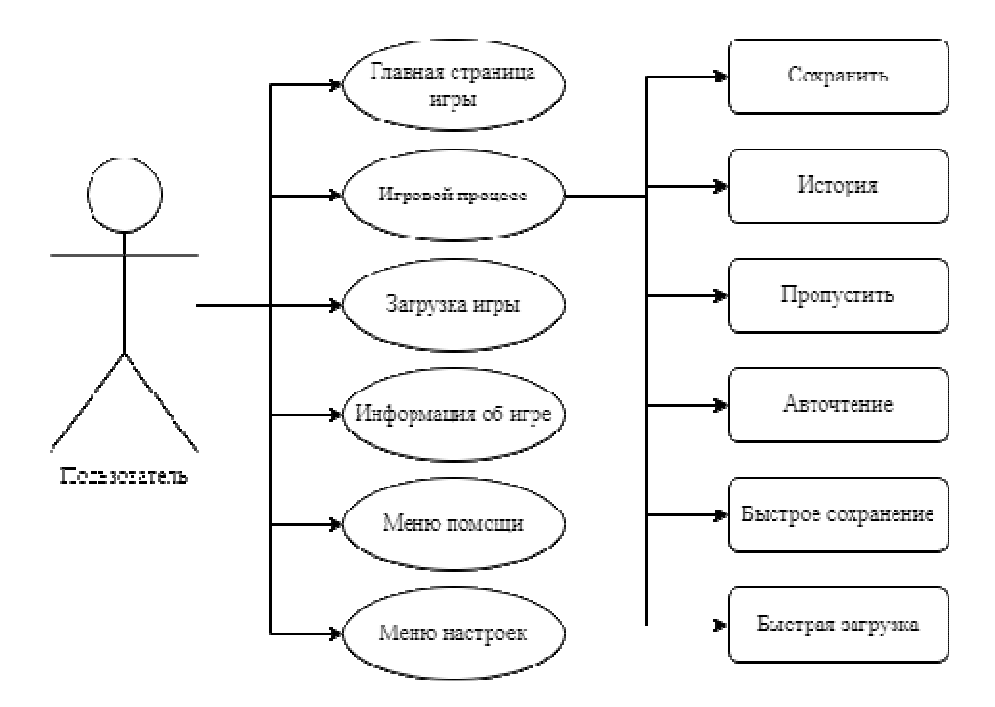

**Рисунок 1. –Диаграмма вариантов использования**

Для удобства навигационное меню на главной странице вынесено слева в отдельную область, выделенную цветом. Каждая кнопка выделена цветом для удобства пользователя.

Меню настройки игрового процесса повторяет такую же структуру, как и на главной странице. Цветовая гамма этого раздела также повторяет тот же цвет, что и во всём проекте.

Меню загрузки и сохранений повторяют друг друга визуально, хотя несут за собой разные функции. В меню загрузки пользователь может загрузить уже сохранённую игру. В меню сохранения пользователь может сохранить игру на любом удобном ему слоте.

Помимо всего прочего в игре есть основное игровое окно. В данном окне важно учитывать, что у пользователя должен быть доступ к быстрому меню, которое располагается снизу и не должно мешать чтению текста.

Результатом оформления игры является подобранная цветовая гамма тёмных тонов, что позволяет пользователю прочувствовать всю тяжёлую атмосферу сюжета. Так же во время разработки оформления была учтена возможность прохождения данной игры пользователями, имеющими проблемы со зрением, в связи с чем в визуальной новелле реализованы специальные функции для слабовидящих.

## ЛИТЕРАТУРА

- 1. Форум визуальных новелл Anivisual.net [Электронный ресурс]. Режим доступа: https://anivisual.net. – Дата доступа: 25.09.2022.
- 2. Википедия. Визуальный роман [Электронный ресурс]. Режим доступа: https://ru.wikipedia.org/wiki/Визуальный\_роман. – Дата доступа: 27.09.2022.
- 3. Википедия. UML [Электронный ресурс]. Режим доступа: https://ru.wikipedia.org/wiki/UML. Дата доступа 25.09.2022